Министерство просвещения Российской Федерации Нижнетагильский государственный социально-педагогический институт (филиал) федерального государственного автономного образовательного учреждения высшего образования «Российский государственный профессионально-педагогический университет»

> Факультет естествознания, математики и информатики Кафедра информационных технологий

# РАБОЧАЯ ПРОГРАММА ДИСЦИПЛИНЫ **ФТД.01 КОМПЬЮТЕРНАЯ ГРАФИКА**

Уровень высшего образования Бакалавриат

Форма обучения Очная

РГППУ

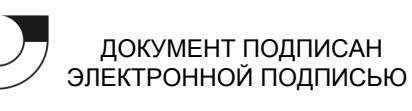

Сертификат: 2FF4095D1500DC80EC115E89077BB97F Владелец: Мащенко Майя Владимировна Действителен: с 09.02.2022 до 01.02.2023

Направление подготовки 44.03.05 Педагогическое образование (с двумя профилями подготовки) Профили «Физика и информатика» «Математика и информатика»

Нижний Тагил 2021

Рабочая программа дисциплины «Компьютерная графика». Нижний Тагил: Нижнетагильский государственный социально-педагогический институт (филиал) ФГАОУ ВО «Российский государственный профессионально-педагогический университет», 2021. – 13 с.

Настоящая программа составлена в соответствии с требованиями федерального государственного образовательного стандарта высшего образования по направлению подготовки 44.03.05 Педагогическое образование (с двумя профилями подготовки).

Автор: кандидат пед. наук, доцент кафедры ИТ\_\_\_\_\_\_\_\_\_\_\_\_\_\_\_\_\_\_Е. С. Васева

Одобрена на заседании кафедры ИТ 24 апреля 2021 г., протокол № 9.

Заведующая кафедрой ИТ\_\_\_\_\_\_\_\_\_\_\_\_\_\_\_\_\_\_\_\_М. В. Мащенко

Рекомендована к печати методической комиссией ФЕМИ 27 апреля 2021 г., протокол №6.

Председатель МК ФЕМИ и при Види Н. З. Касимова

© Нижнетагильский государственный социальнопедагогический институт (филиал) ФГАОУ ВО «Российский государственный профессиональнопедагогический университет», 2021. © Васева Елена Сергеевна, 2021.

# **СОДЕРЖАНИЕ**

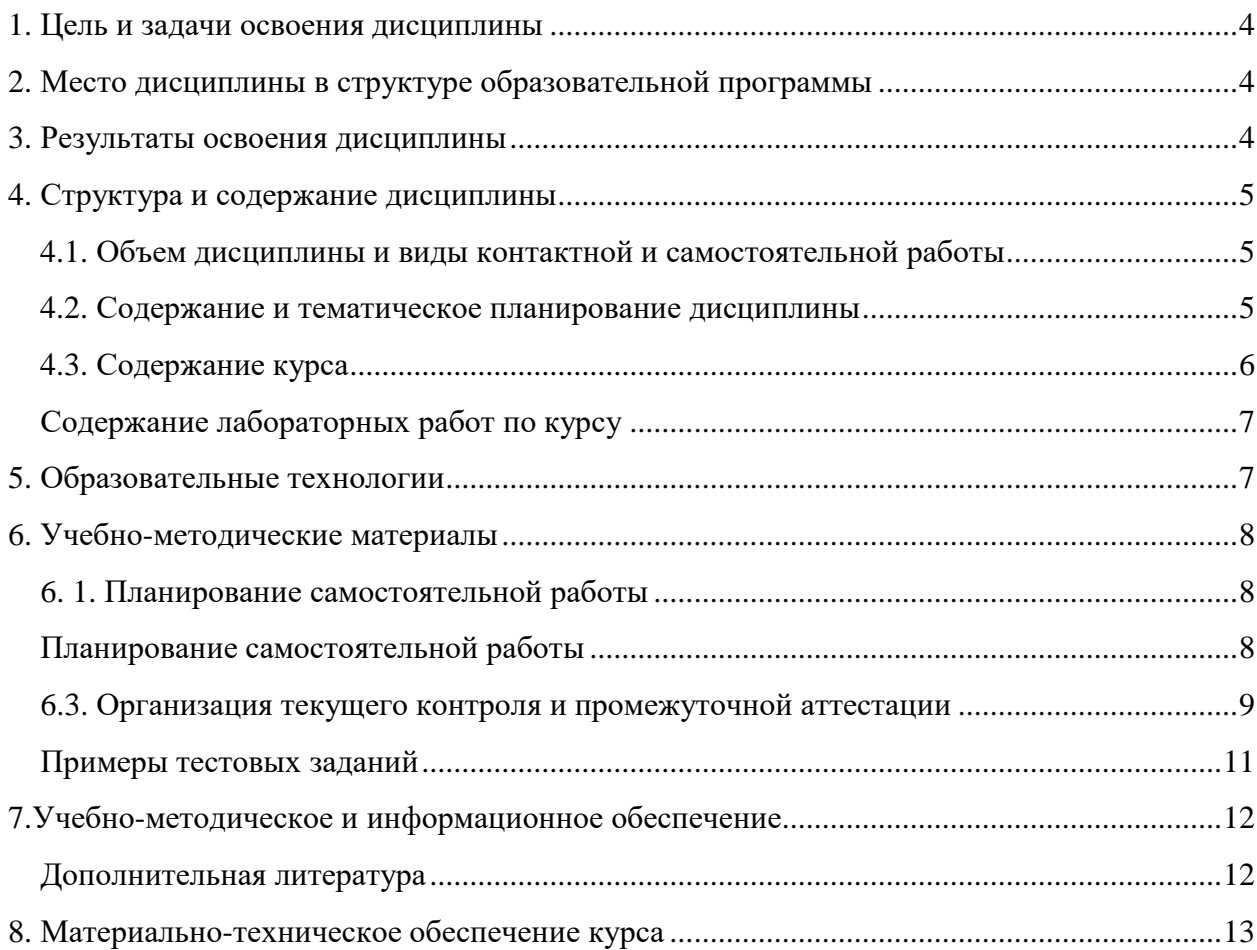

## **1. ЦЕЛЬ И ЗАДАЧИ ОСВОЕНИЯ ДИСЦИПЛИНЫ**

<span id="page-3-0"></span>**Цель дисциплины**  формирование у студентов системы знаний и умений работы с графической информацией разного типа для решения профессиональных задач и ориентирования в современном информационном пространстве.

## **Задачи дисциплины:**

 формирование базового понятийного аппарата, необходимого для освоения компьютерной графики;

 формирование представлений об основных принципах построения и хранения изображений;

овладение приемами работы в графических редакторах;

 формирование навыков работы по созданию и редактированию собственных изображений, используя инструменты современных графических редакторов;

 развитие умений использовать компьютерную графику в современном информационном пространстве, в том числе и для решения профессиональных задач;

# <span id="page-3-1"></span>**2. МЕСТО ДИСЦИПЛИНЫ В СТРУКТУРЕ ОБРАЗОВАТЕЛЬНОЙ ПРОГРАММЫ**

Дисциплина «Компьютерная графика» является факультативным курсом для студентов направления подготовки 44.03.05 Педагогическое образование (с двумя профилями подготовки). Дисциплина реализуется кафедрой информационных технологий.

Дисциплина изучается в объеме 2-х зачетных единиц после курса «Информационно-коммуникационные технологии». Следовательно, до изучения дисциплины студент должен знать и уметь использовать современные информационно-коммуникационные технологии (включая пакеты прикладных программ, локальные и глобальные сети) для сбора, обработки, хранения и передачи текстовой и числовой информации, иметь первоначальное представление о возможностях информационных технологий для обработки графических данных.

Освоение курса «Компьютерная графика» должно обеспечить подготовку студента в области передачи, хранения и обработки средствами информационных технологий графической информации, построения двумерных изображений пространственных объектов.

# **3. РЕЗУЛЬТАТЫ ОСВОЕНИЯ ДИСЦИПЛИНЫ**

<span id="page-3-2"></span>ПК-8. Процесс изучения дисциплины направлен на формирование и развитие компетеции

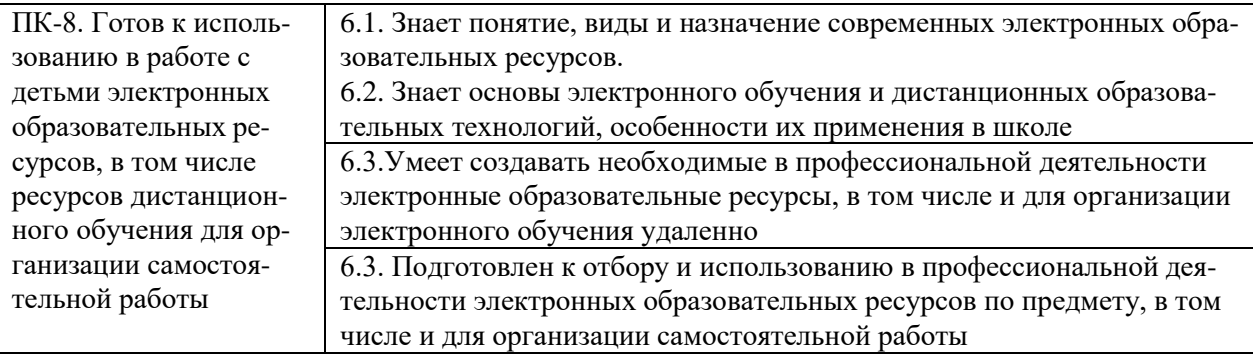

В результате изучения курса студенты должны **знать:**

 основы современных технологий сбора, хранения, обработки, передачи и представления графической информации, в том числе для организации электронного обучения;

принципы работы основных устройств ввода и вывода графической информации;

возможности образовательной среды, связанные с компьютерной графикой;

 основные методы обработки графической информации, способы её создания, сжатия и хранения в современном информационном пространстве;

 теоретические основы построения изображений точек, прямых, плоскостей и отдельных видов линий и поверхностей;

способы отражения пространственных форм на плоскости;

#### **уметь:**

 классифицировать программное обеспечение для работы с графической информацией по их назначению, оценивать возможности и перспективы его использования с учетом решаемых профессиональных задач;

 использовать современные информационно-коммуникационные технологии для получения, хранения, обработки и анализа графической информации, как части электронных образовательных ресурсов, в том числе для организации электронного обучения удаленно;

– использовать графические возможности образовательной среды для обеспечения качества учебно-воспитательного процесса средствами преподаваемых предметов;

#### **владеть:**

 методами обработки графической информации в современных редакторах двумерной графики;

# **4. СТРУКТУРА И СОДЕРЖАНИЕ ДИСЦИПЛИНЫ**

#### **4.1. Объем дисциплины и виды контактной и самостоятельной работы**

<span id="page-4-1"></span><span id="page-4-0"></span>Общая трудоемкость дисциплины составляет 2 зач. ед. (72 часа), их распределение по видам работ представлено в таблице.

| Вид работы                                      | Количество часов |  |
|-------------------------------------------------|------------------|--|
| Общая трудоемкость дисциплины по учебному плану | 72               |  |
| Контактная работа, в том числе:                 | 28               |  |
| Лекции                                          |                  |  |
| Лабораторные занятия                            | 24               |  |
| Самостоятельная работа, в том числе:            | 44               |  |
| Самоподготовка к текущему контролю знаний       | 35               |  |
| Подготовка к зачету                             |                  |  |

*Распределение трудоемкости дисциплины по видам работ*

#### **4.2. Содержание и тематическое планирование дисциплины**

<span id="page-4-2"></span>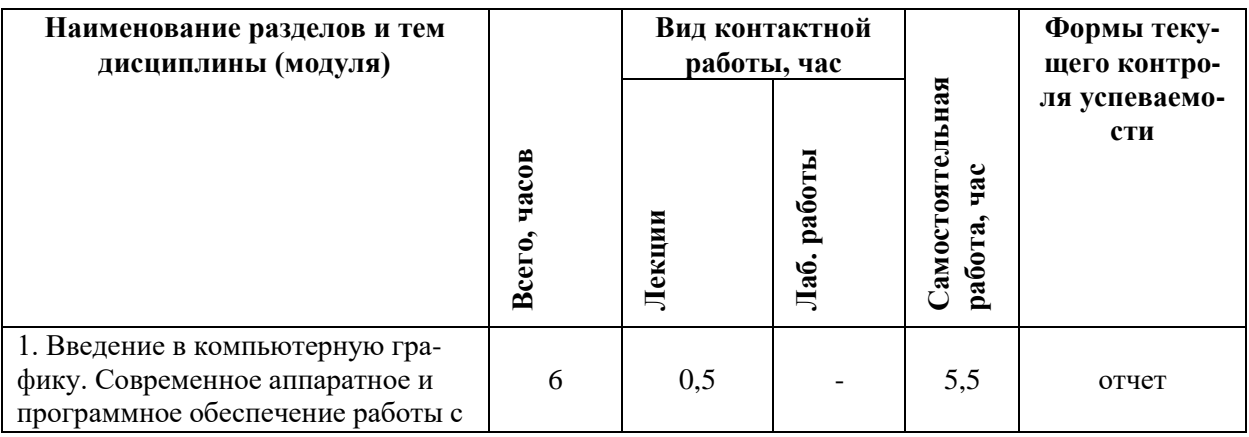

<span id="page-5-0"></span>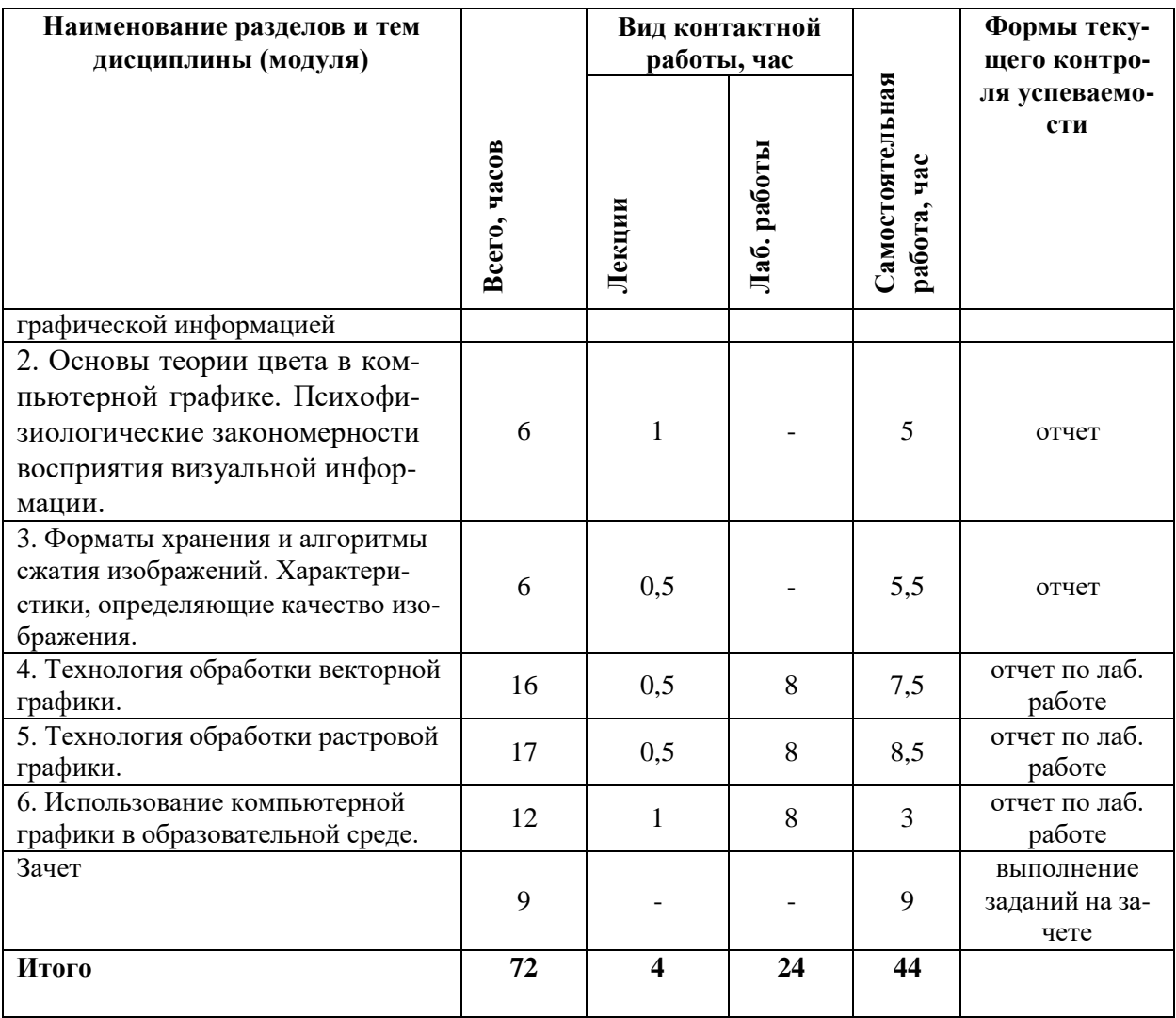

#### **4.3. Содержание курса**

1. **Введение в компьютерную графику.** Современное аппаратное и программное обеспечение работы с графической информацией. Определение и основные задачи компьютерной графики. Сферы и классификация применений компьютерной графики. История развития компьютерной графики. Требования к конфигурации современных компьютеров для работы с графической информацией. Печать графических изображений.

2. **Основы теории цвета в компьютерной графике.** Понятие цвета в компьютерной графике. Аддитивные и субтрактивные цвета. Цветовые модели: RGB, HSB, CMYK, CIE Lab. Палитры цветов. Психофизиологические закономерности восприятия визуальной информации. Возрастные особенности восприятия, психология цвета.

3. **Форматы хранения и алгоритмы сжатия изображений.** Векторные и растровые форматы. Характеристика основных форматов: TIFF, PSD, JPEG, GIF, PCX, PCD, BMP, PNG, WMF, EPS, PDF. Методы сжатия графических данных. Сохранение изображений в стандартных форматах и собственных форматах графических программ. Преобразование файлов из одного формата в другой. Характеристики, определяющие качество изображения. Сравнение особенностей векторной и растровой графики.

4. **Технология обработки векторной графики.** Основные понятия векторной графики. Достоинства и возможности применения векторной графики. Объекты и их атрибуты. Структура векторных файлов. Средства создания и обработки векторной графики.

5. **Технология обработки растровой графики.** Основные понятия растровой графики. Достоинства и возможности применения растровой графики. Аппаратные средства получения растровых изображений. Средства создания и обработки растровой графики.

6. **Использование компьютерной графики в образовательной среде.** Образовательные возможности компьютерной графики. Компьютерная графика и принцип наглядности в образовании. Технологии создания наглядных дидактических материалов.

<span id="page-6-0"></span>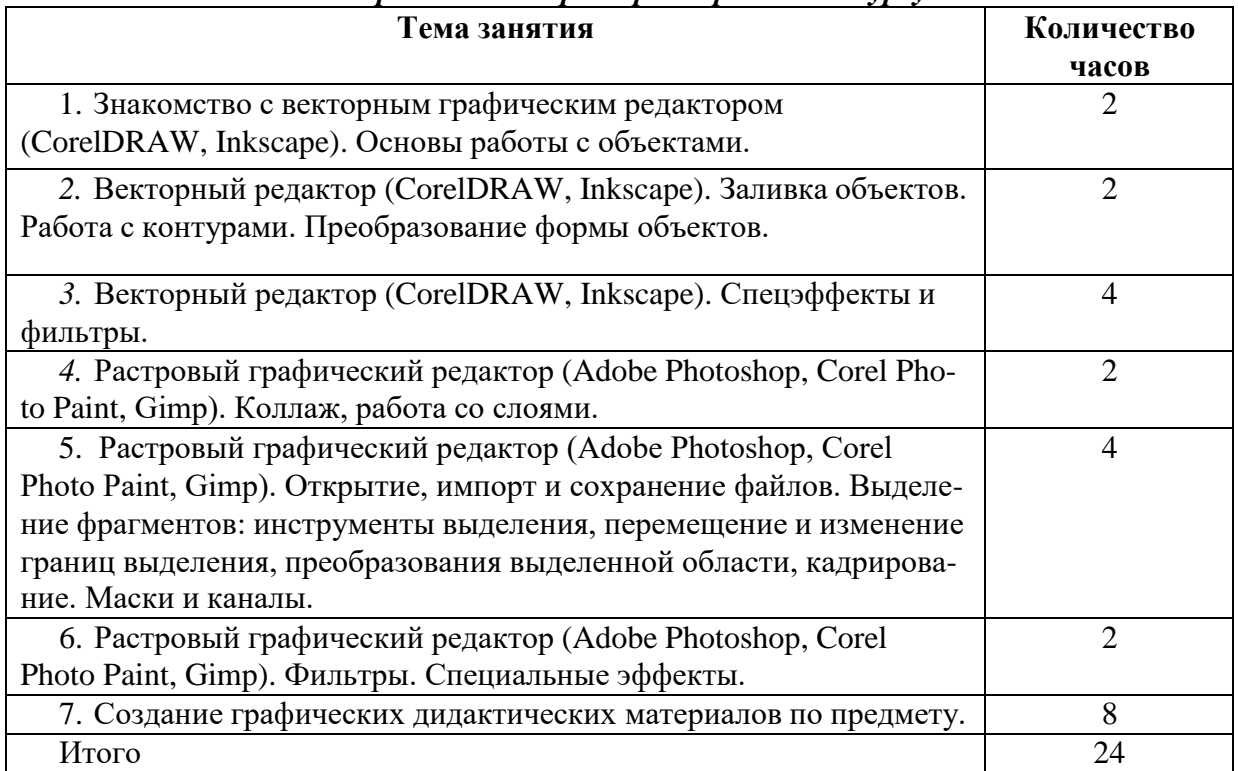

#### *Содержание лабораторных работ по курсу*

# **5. ОБРАЗОВАТЕЛЬНЫЕ ТЕХНОЛОГИИ**

<span id="page-6-1"></span>В ходе изучения курса важно использование лекций-визуализаций, которые представляют собой перекодирование и переструктурирование учебной информации по теме лекционного занятия в визуальную форму, и предполагают использование таких форм наглядности, которые не только дополняют словесную информацию, но и сами выступают носителями содержательной информации.

К основным методам, используемым в курсе «Компьютерная графика», можно отнести:

 проблемные методы, предполагающие постановку проблемных ситуаций, обеспечивающих необходимость детального изучения теоретических вопросов, связанных с организацией работы с графической информацией в компьютерных технологиях;

 методы стимулирования познавательной и творческой активности, к которым относятся поощрение, создание ситуаций успеха, опор на положительный опыт, самооценивание, метод соревнований и др.;

 виртуальные выставки, создающие возможности для сравнения работ и самостоятельного оценивания студентами экспозиционных качеств творческих работ, подвергающихся общественному обозрению;

– конкурсная защита творческих проектов, имеющая соревновательный характер и позволяющая студентам максимально проявить свои способности;

 эмпирические методы, основанные на непосредственном восприятии студентами изучаемых понятий и процессов и последующем анализе путем обработки полученного

## 6. УЧЕБНО-МЕТОДИЧЕСКОЕ ОБЕСПЕЧЕНИЕ

#### 6.1. Планирование самостоятельной работы

<span id="page-7-1"></span><span id="page-7-0"></span>Самостоятельная работа студентов заключается в изучении и анализе литературы; электронных учебников и источников Internet, необходимых для выполнения самостоятельных заданий. Помимо этого студентам необходима отработка навыков работы с изучаемыми программными продуктами для выполнения индивидуальных заданий на компьютере, выполнению творческих индивидуальных проектов. Демонстрация творческих работ на занятиях и защита творческих проектов на зачете обеспечивают систематичность промежуточной аттестации студентов, организуют их самостоятельную работу и активизируют творческие способности.

Самостоятельная работа студентов предполагает:

- разработку и составление глоссария или тезауруса, отражающих все основные понятия тем курса «Цвет в компьютерной графике»; «Векторная графика», «Растровая графика», «Анимация».

- самостоятельное изучение тех тем учебной программы, которые с содержательной точки зрения могут быть освоены студентом самостоятельно и которые имеют высокий уровень учебно-методического оснащения;

- работа над индивидуальными творческими заданиями по созданию графических изображений.

<span id="page-7-2"></span>

|                                                                                                    | Распределение часов    |                             |               |                                                                                                    |                                                                                                    |
|----------------------------------------------------------------------------------------------------|------------------------|-----------------------------|---------------|----------------------------------------------------------------------------------------------------|----------------------------------------------------------------------------------------------------|
| Название темы<br>занятий                                                                                                    | Трудо-<br>em-<br>кость | Ауд.<br>Заня-<br><b>ТИЯ</b> | $Ca-$<br>MOC. | Содержание самостоя-<br>тельной работы                                                                                                    | Формы<br>контроля<br><b>CPC</b>                                                                       |
| 1. Введение<br>B<br>компьютерную<br>графику.<br>Совре-<br>менное аппаратное<br>программное<br>И<br>обеспечение рабо-<br>ты с графической<br>информацией | 6                      | 1                           | 5,5           | Сравнение и оценка основ-<br>ных характеристик совре-<br>менных устройств для рабо-<br>ты с компьютерной графи-<br>кой (принтеры, видеокарты,<br>графические<br>мониторы,<br>планшеты и др.)                                                           | Представ-<br>ление<br>сравни-<br>тельной<br>таблицы                                                   |
| 2. Основы теории<br>компью-<br>цвета в<br>терной графике.                                                                                               | 6                      | $\overline{2}$              | 5             | Изучение<br>выделение<br>И<br>принципов, лежащих в ос-<br>нове цветовых моделей и<br>режимов в компьютерной<br>графике. Проведение опыт-<br>ной работы по исследова-<br>нию цветовых режимов при<br>работе<br>компьютерной<br>$\mathbf{c}$<br>графикой | Представ-<br>ление гра-<br>фической<br>схемы,<br>описы-<br>вающей<br>цветовую<br>модель,<br>представ- |
| 3.<br>Форматы<br>xpa-<br>нения и алгоритмы<br>изображе-<br>сжатия<br>Характери-<br>ний.<br>определяю-<br>стики,<br>щие качество изо-<br>бражения        | 6                      | 0,5                         | 5,5           | Изучение и оценка возмож-<br>ностей современных форма-<br>тов графических файлов,<br>способы конвертирования<br>Составление таблицы<br>«Форматы графических<br>файлов»                                                                                 | Сравни-<br>тельно-<br>оценочная<br>таблица,<br>тестирова-<br>ние                                      |

Планирование самостоятельной работы

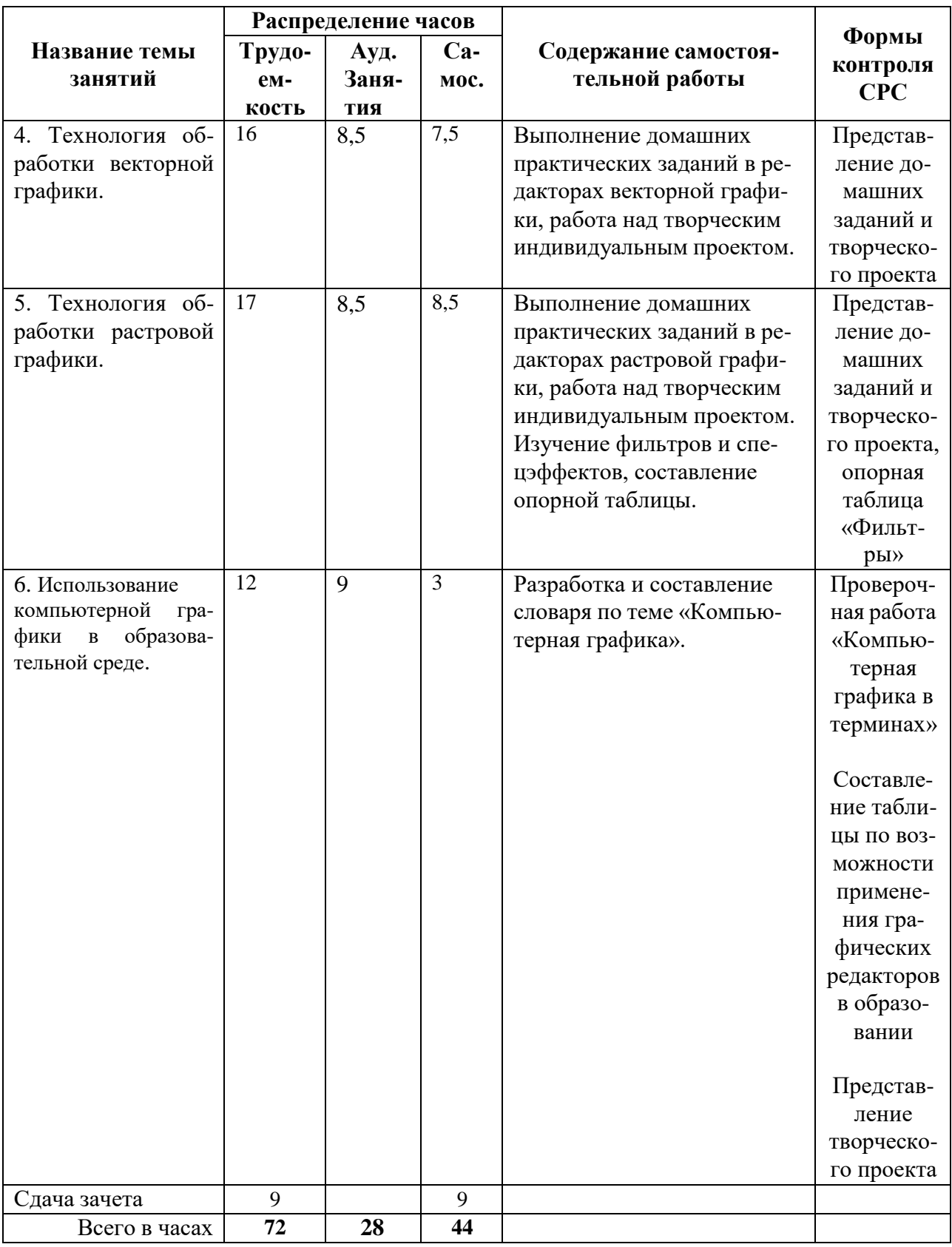

# **6.3. Организация текущего контроля и промежуточной аттестации**

<span id="page-8-0"></span>На первом занятии при изучении курса преподавателем организуется вводный контроль, на котором проверяется уровень подготовки студентов к использованию информационных технологий для сбора, анализа и обработки графической информации, на понимание архитектуры современного компьютера.

Текущая аттестация по дисциплине предусматривает сочетание несложных заданий репродуктивного характера на начальном этапе изучения с более сложными видами творческих и проблемных заданий и разработкой индивидуальных творческих проектов в последующем. В процессе обучения предусмотрены различные формы текущего контроля:

- заслушивание докладов, на тему «Сферы применения компьютерной графики»,

- компьютерные тесты по темам «Цвет в компьютерной графике», «Растровая и векторная графика».

- проверочная работа и словарный диктант «Компьютерная графика в терминах».

- взаимная проверка сравнительных и оценочных таблиц, схем и графов (разделы «Аппаратное обеспечение», «Цветовые модели», «Форматы графических файлов»);

- проверка отчетов опытно-экспериментальных работ по темам «Форматы графических файлов», «Фильтры и спецэффекты»;

– виртуальные выставки самостоятельных творческих работ студентов.

Подобное разнообразие видов текущего контроля дает основания для объективной оценки уровня подготовки каждого студента.

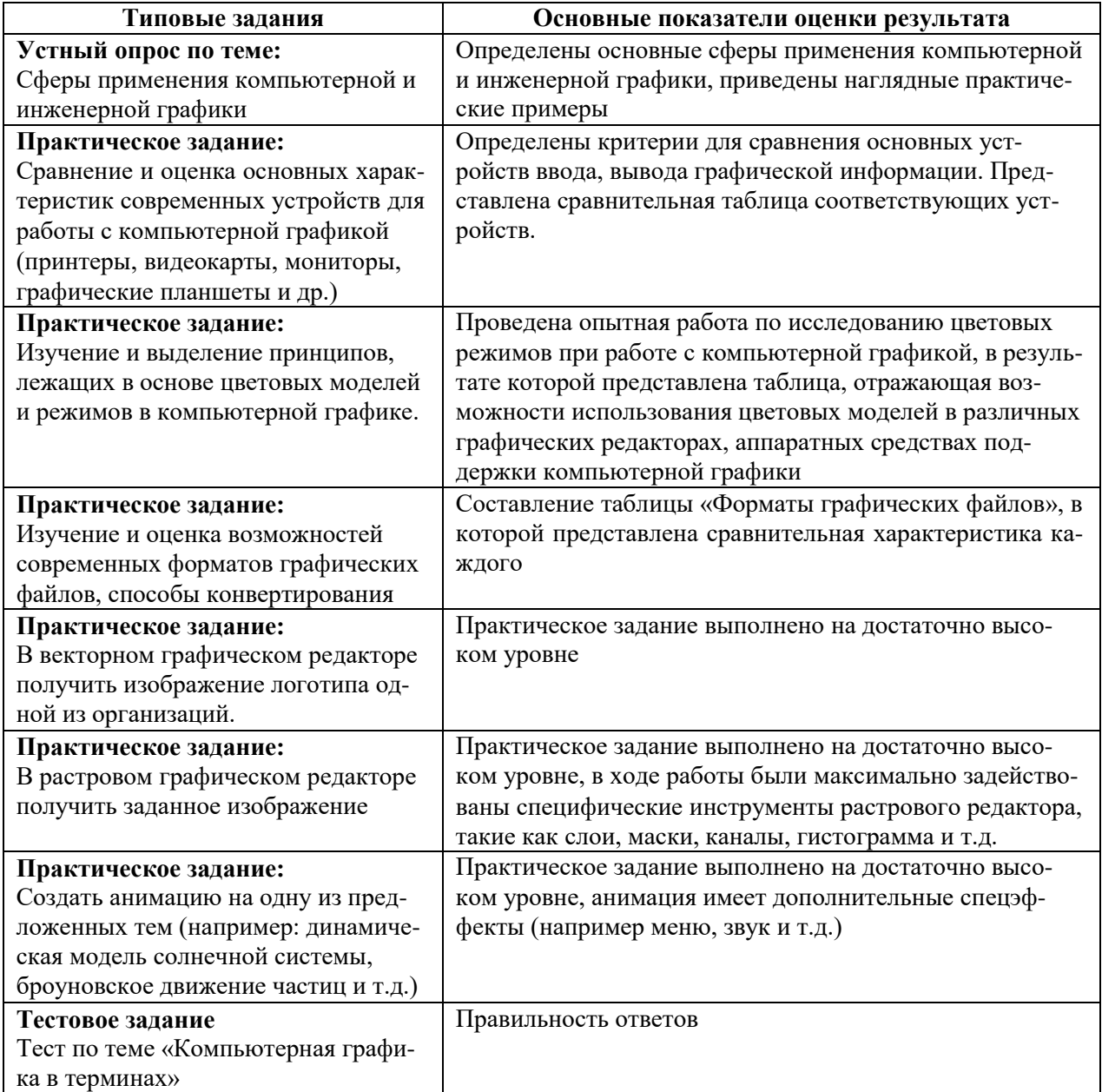

# *Примеры тестовых заданий*

- <span id="page-10-0"></span>1. Большой размер файла – один из недостатков ...
	- + растровой графики
	- векторной графики
- 2. В модели CMYK в качестве компонентов применяются основные цвета ...
	- красный, зеленый, синий, черный
	- + голубой, пурпурный, желтый, черный
	- красный, голубой, желтый, синий
	- голубой, пурпурный, желтый, белый
- 3. В процессе сжатия растровых графических файлов по алгоритму JPEG его информационный объем обычно уменьшается в ...
	- 100 раз
	- 2-3 раза
	- $+10 15$  раз
	- не изменяется
- 4. Разрешение изображения измеряется в ...
	- пикселах
	- + точках на дюйм (dpi)
	- мм, см, дюймах
- 5. В каком графическом формате не применяется сжатие данных?
	- TIFF
	- GIF
	- $+$  BMP
	- JPEG
	- PSD
- 6. Формат JPEG разработан специально для:
	- хранения изображений с индексированными цветами
	- хранения векторных изображений
	- хранения фотографических изображений без сжатия
	- [+д](http://fio.ifmo.ru/archive/group20/c4wu4/test/test_JPEG_naznach.htm##)ля хранения фотографических изображений со сжатием
	- для хранения битовых карт

## *Критерии оценивания устного ответа:*

 3 балла: ответ полный и правильный на основании изученных теорий; материал изложен в определенной логической последовательности, литературным языком: ответ самостоятельный.

 2 балла: ответ полный и правильный на основании изученных теорий; материал изложен в определенной логической последовательности, при этом допущены две-три несущественные ошибки, исправленные по требованию преподавателя.

 1 балл: (удовлетворительно): ответ полный, но при этом допущена существенная ошибка, или неполный, несвязный.

 0 баллов: при ответе обнаружено непонимание студентом основного содержания учебного материала или допущены существенные ошибки, которые студент не смог исправить при наводящих вопросах преподавателя.

## *Критерии оценивания тестового задания:*

- 3 балла: студент ответил более чем на 80% вопросов правильно;
- 2 балла: студент ответил более чем на 60% вопросов правильно;
- 1 балл: студент ответил более чем на 40% вопросов правильно;
- 0 баллов: студент ответил менее чем на 40% вопросов правильно.

#### *Критерии оценивания практического задания:*

3 балла – работа выполнена полностью и правильно.

 2 балла – работа выполнена правильно с учетом 2-3 несущественных ошибок исправленных самостоятельно по требованию преподавателя.

 1 балл – работа выполнена правильно не менее чем на половину или допущена существенная ошибка.

 0 баллов – допущены две (и более) существенные ошибки в ходе работы, которые студент не может исправить даже по требованию преподавателя.

Промежуточная аттестация выпускников представляет собой форму контроля (оценки) освоения выпускниками программы «Компьютерная графика» в соответствии с требованиями, установленными к содержанию, структуре и условиям реализации программы. Промежуточная аттестация предполагает наличие достаточного количества баллов у студентов по трем основным разделам курса:

Работа в векторном графическом редакторе;

Работа в растровом графическом редакторе;

Создание анимационной графики.

Перечень обязательных видов работы студента по каждому из разделов, необходимых для получения зачета:

посещение лекционных занятий;

ответы на теоретические вопросы на лабораторных занятиях;

 решение практических задач на лабораторных занятиях, выполнение заданий для самостоятельной работы;

выполнение домашних работ.

#### **Критерии оценивания**

«Зачтено»: студент в полной мере отчитался за все выполненные на лабораторных занятиях задания, задания для самостоятельной работы, домашние задания, при этом продемонстрировал хорошее знание лекций, материалов практических занятий, способность ориентироваться в соответствующем графическом или инженерном редакторе, задания выполнены на достаточном технологическом уровне.

«Не зачтено» студент не предоставил отчетов по выполненным заданиям лабораторного практикума, домашних работ или предоставил, но практическая реализация выполнена на низком технологическом уровне.

#### **7.УЧЕБНО-МЕТОДИЧЕСКОЕ И ИНФОРМАЦИОННОЕ ОБЕСПЕЧЕНИЕ**

#### *Основная литература*

<span id="page-11-0"></span>1. Никулин, Е.А. Компьютерная графика. Модели и алгоритмы [Электронный ресурс]: учебное пособие / Е.А. Никулин. – СПб.: Лань, 2017. – 708 с. – Режим доступа: <https://e.lanbook.com/book/93702> (дата обращения 2020 г.).

2. Перемитина, Т.О. Компьютерная графика [Электронный ресурс] : учебное пособие / Т.О. Перемитина. – Томск: Томский государственный университет систем управления и радиоэлектроники, Эль Контент, 2012. – 144 c. – Режим доступа: <http://www.iprbookshop.ru/13940.html> (дата обращения 2020 г.).

3. Хвостова, И.П. Компьютерная графика [Электронный ресурс] : учебное пособие / И.П. Хвостова, О.Л. Серветник, О.В. Вельц. — Электрон. текстовые данные. — Ставрополь: Северо-Кавказский федеральный университет, 2014. — 200 c. – Режим доступа: [http://www.iprbookshop.ru/63097.html \(](http://www.iprbookshop.ru/63097.html)дата обращения 2020 г.).

## *Дополнительная литература*

<span id="page-11-1"></span>1. [Бужинская,](http://library.ntspi.ru/CGI/irbis64r_01/cgiirbis_64.exe?Z21ID&I21DBN=IBIS&P21DBN=IBIS&S21STN=1&S21REF=1&S21FMT=fullwebr&C21COM=S&S21CNR=20&S21P01=0&S21P02=1&S21P03=A=&S21STR=ÐÑÐ¶Ð¸Ð½ÑÐºÐ°Ñ,%20Ð.%20Ð) Н. В. Компьютерная графика как средство развития творческого мышления будущих учителей информатики [Текст] : монография / Н. В. Бужинская, Ю. А.

Глухова ; М-во образования Рос. Федерации, Нижнетагил. гос. соц.-пед. акад. - Нижний Тагил : НТГСПА, 2013. - 98 с.

2. Гурский, Ю. А. Компьютерная графика: Photoshop CS3, CorelDRAW X3, Illustrator CS3/ Ю. А. Гурский, И. В. Гурская, А. В. Жвалевский. Санкт-Петербург: Питер, 2008. 992 с., [24] л. цв. ил.: ил. + 1 эл. опт. диск (DVD-ROM).

3. Миронов, Дмитрий [Феликсович.](http://library.ntspi.ru/CGI/irbis64r_01/cgiirbis_64.exe?Z21ID&I21DBN=IBIS&P21DBN=IBIS&S21STN=1&S21REF=1&S21FMT=fullwebr&C21COM=S&S21CNR=20&S21P01=0&S21P02=1&S21P03=A=&S21STR=ÐÐ¸ÑÐ¾Ð½Ð¾Ð²,%20ÐÐ¼Ð¸ÑÑÐ¸Ð¹%20Ð¤ÐµÐ) Компьютерная графика в дизайне [Текст] : [учебное пособие для вузов по специальности 080801 "Прикладная математика"] / Д. Ф. Миронов. - Санкт-Петербург : БХВ-Петербург, 2008. - 538 с.

4. [Петров, М. Н.](http://library.ntspi.ru/CGI/irbis64r_01/cgiirbis_64.exe?Z21ID&I21DBN=IBIS&P21DBN=IBIS&S21STN=1&S21REF=1&S21FMT=fullwebr&C21COM=S&S21CNR=20&S21P01=0&S21P02=1&S21P03=A=&S21STR=ÐÐµÑÑÐ¾Ð²,%20ÐÐ¸ÑÐ°Ð¸Ð) Компьютерная графика [Текст] : [учебное пособие для студентов вузов, обучающихся по направлению "Информатика и вычислительная техника"] М. Н. Петров, В. П. Молочков. – 2-е изд. СПб : Питер, 2006. – 810 с.

#### *Программное обеспечение*

1. Браузер Google chrome/ Mozilla Firefox

2. CorelDraw Graphics Suite/Inscape,

3. Adobe Photoshop/ Corel Photo Paint/ Gimp/ Paint.net

#### **8. МАТЕРИАЛЬНО-ТЕХНИЧЕСКОЕ ОБЕСПЕЧЕНИЕ КУРСА**

<span id="page-12-0"></span>Учебная аудитория 313А: 11 посадочных мест для студентов, 1 рабочее место преподавателя, интерактивная доска, стационарный мультимедиакомплекс.